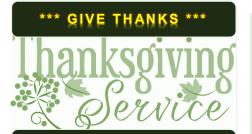

### WELCOME

We warmly welcome you, if you are worshipping with us for the first time. We believe you've become a member of our church family by God's grace.

Please ensure you speak to the Pastor or one of today's facilitators before you leave.

May God bless you richly (Amen).

## VERSE(S) OF THE DAY

These things I have spoken to you, that my joy may remain in you, and that your joy may be full. This is my commandment, that you love one another as I have loved you. Greater love has no one than this, than to lay down one's life for his friends. John 15:11-13 (NKJV)

## THEME FOR THE YEAR

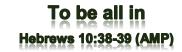

Peter replied to him, "Lord, if it is [really] you, command me to come to you on the water." ~ *Matthew 14:28* (AMP)

**DID YOU KNOW?** Every Sunday, we worship together at Unit 13, Skylines Village. When unable to attend, do visit our website or YouTube channel for recorded sessions.

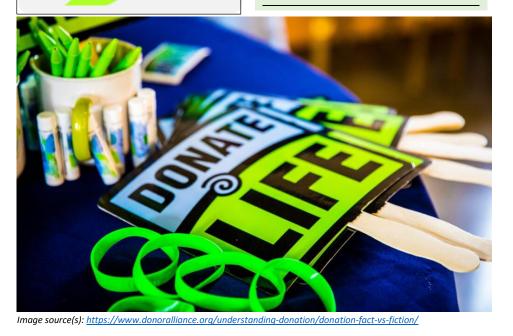

Sunday 7 April 2024 WELCOME

**Redeemed** Christian Church of God

Bethel

# WEEKLY SERVICES & MEETINGS

SUNDAY Thanksgiving / Worship service From 10am FRIDAY Prayer meeting / Bible study From 7pm

## RCCG Bethel Parish Unit 13, Skylines Village Limeharbour, London E14 9TS PHONE: 07889906677 || EMAIL: admin@rccgbethel.church WEB: www.rccgbethel.church

# Our 'must-visit' website

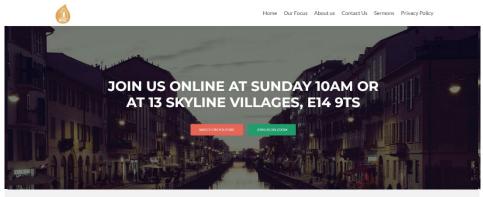

Our website is a treasure trove of information, and not only about our focus and mission. You could subscribe to our podcast or listen to past sermons too (<u>http://rccgbethel.church/sermons/</u>). This is particularly useful for when you are unable to attend services or for refreshing your recollection as an essential part of your private Bible study.

There's more! Details of events and outreach will almost certainly be available from relevant pages on our website and updated regularly, along with downloadable copies of our Sunday bulletins (<u>http://rccgbethel.church/category/bulletins/</u>).

So, why don't you set our homepage as one of your **startup page(s)** in your browser now? The following instructions for most of the common browsers may help.

#### **Google Chrome**

- 1. Open the browser and the **Settings** menu (or the **three vertical dots** to the right of the menu bar).
- 2. Scroll down and click on Advanced Settings.
- 3. Select Open a specific page or set of pages under On Startup.
- 4. Select Set pages and enter or add <u>http://rccgbethel.church/</u>.

#### **Mozilla Firefox**

- 1. Open Firefox. Press **Alt-T** on the keyboard and select **Options** from the drop-down menu or go to **Tools >> Options** from the main menu.
- 2. In the **Home** section, select **Homepage and new windows** and **Custom URLs...** from the field's drop down.
- 3. Enter or paste the URL: <u>http://rccgbethel.church/</u> or click **Use Current Page** if you are already on our website.

#### Microsoft Edge

- 1. Click the **three horizontal dots** to the right of the top menu bar.
- 2. Select **Settings** and select **A Specific Page or Pages** from the **Open Microsoft Edge With** section drop down options.
- 3. Enter http://rccgbethel.church/. (Click the Plus sign to add more pages if required).
- 4. Click the **three horizontal dots** to the right of the top menu bar again to close **Settings** menu.

# FROM THE PASTOR'S DESK

# Christian perspective on organ / blood donations

# Text: Matthew 22:36-40

Right now, a lot of people are in the hospital or treatment centers. Many of them would require blood or organ donations for them to get well. It may cause us to reflect on the impact on us, our loved ones and the society if current advances in medicine and remedies are unavailable. The fact is God gave humanity the creative abilities expressed in science and other ways. These have involved over time. There are also lots of conditions still looking for solutions and treatments today.

Medical interventions for ailments and otherwise are rooted in practice through the ages, including in the scriptures. For example, circumcision is a minor surgery which requires the foreskin of every male child to be cut off as a covenant between God and Abraham (Gen 17:10-14). There were physicians at the time who carried out embalming of the dead (Gen 50:1-2). We can assume they'll have health saving duties too. This implies that the office of a healer or physician is recognised by God. It is one of the oldest practices, dated back BC (before Christ).

Jesus told us only the sick seek need a physician (Matt 9:12). In that respect, Jesus was a type of physician who's able to heal us all, body, spirit and soul. There are instances of healings through medicines / drugs or other means in the bible. One was prescribed by Isaiah for Hezekiah (2 Kn 20:1-7). In the New Testament, Paul prescribed wine for Timothy's stomach and infirmities (1 Tim 5:23). As far as organ donation goes, God loved us so much he gave us his son (Jn 3:16; Jn 15:13). The scriptures said God is love (1 Jn 4:7-13) and in our text today, Jesus commanded us to love our neighbours as we love ourselves (Matt 22:39).

Therefore, it is clear that God's intention is that we lack nothing, especially when he's our shepherd, and to help each other (Psa 23:1; Acts 4:33-35). We can be sure medical treatments and interventions are no exclusions. However, above all things, what God wants for us is to prosper, body and soul (3 Jn 1:2). Diseases, sickness and death are part of this present existence (Ecc 12:7). It is why organs fail and require replacements in our bodies.

Jesus said there are certain signs that should mark us as believers. We've been sent to the sick and the broken-hearted of our age, to lay hands on them, heal them when they're sick (Mk 16:17-18; Lk 4:18) and pray for them (Js 5:15). And in certain situations, the only answer is to go back to God. We can also look forward to a time when the former things will pass away and when there shall be no more pain or death (1 Cor 15:51-55; Rev 21:4).

#### Bottom line:

By the grace of God, we live in a country where the health system and most things work as they should. Many struggle for even the basic needs in several countries. Therefore, whenever and however we can help others as much as we're able, we should.

RCCG Bethel Parish